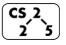

Lab\_trees : Tempestuous Trees

Week #6 – February 26-28, 2020

### Welcome to Lab Trees!

Course Website: https://courses.engr.illinois.edu/cs225/sp2020/assignments/

### Overview

In this week's lab, you will work with binary trees, learn about tree traversals and implement them using iterators, thinking recursively while working with helper functions.

# **Tree Traversals**

Tree traversals refer to the process of *visiting each node in the tree data structure exactly once*. The order in which the nodes are visited determines the type of traversal:

- **Inorder:** left subtree -> current node -> right subtree (useful for checking if the tree is a Binary Search Tree)
- **Preorder:** current node -> left subtree -> right subtree (useful for copying the tree)
- **Postorder:** left subtree -> right subtree -> current node (useful for deleting the tree)

```
Exercise 1.1: What will an Inorder traversal of the following tree print out if we start at the root (node 1)??
```

1 2 3 / \ / \ 4 8 6 7 /\ / 5 10 9

Inorder traversal: 5 4 10 2 8 1 9 6 3 7

**Exercise 1.2:** Write the printInOrder() function. The function should print the values of the nodes in in-order traversal to the standard out.

|    | tree.h                                                   |  |  |
|----|----------------------------------------------------------|--|--|
| 1  | #pragma once                                             |  |  |
| 2  | class Tree {                                             |  |  |
| 3  | public:                                                  |  |  |
| 4  | struct Node {                                            |  |  |
| 5  | int value;                                               |  |  |
| 6  | Node* left;                                              |  |  |
| 7  | Node* right;                                             |  |  |
| 8  | Node(int value = 0, Node left = NULL,                    |  |  |
| 9  | Node right = NULL):                                      |  |  |
| 10 | <pre>value(value),left(left),right(right){}</pre>        |  |  |
| 11 | };                                                       |  |  |
| 12 | Node* root;                                              |  |  |
| 13 | <pre>int findLargest();</pre>                            |  |  |
| 14 | <pre>void printInOrder(const Node* subRoot) const;</pre> |  |  |
| 15 |                                                          |  |  |
| 16 | private:                                                 |  |  |
|    | <pre>int findLargest(const Node* subRoot) const;</pre>   |  |  |
|    | };                                                       |  |  |

| tree.cpp |                                                               |  |  |  |
|----------|---------------------------------------------------------------|--|--|--|
| 1        | <pre>#include "tree.h"</pre>                                  |  |  |  |
| 2        | <pre>void Tree::printInOrder(const Node* subRoot) const</pre> |  |  |  |
| 3        | {                                                             |  |  |  |
| 4        | //YOUR CODE HERE                                              |  |  |  |
| 5        | if(subRoot == NULL) {                                         |  |  |  |
| 6        | return;                                                       |  |  |  |
| 7        | }                                                             |  |  |  |
| 8        | <pre>printInOrder(subRoot-&gt;left);</pre>                    |  |  |  |
| 9        | <pre>cout &lt;&lt; subRoot-&gt;value &lt;&lt; " ";</pre>      |  |  |  |
| 10       | <pre>printInOrder(subRoot-&gt;right);</pre>                   |  |  |  |
| 11       | }                                                             |  |  |  |

**Exercise 1.3:** What is the worst case running time (in big O) of the following operations, assuming you start at the root node?

| Printing the value of the root node     | 0(1)        |
|-----------------------------------------|-------------|
| Printing the value of any leaf node     | <b>O(h)</b> |
| Finding the node with the largest value | <b>O(n)</b> |

# Using a Helper Function

When using recursive functions, we would like the externally used function call to directly call the functions on their object without needing to know/provide information about subproblems and parameters. This is why we use helper functions: they allow us to pass in parameters, separately handle the subproblems, and make our code much more user-friendly and readable.

**Exercise 2:** Now that we know the runtime of finding the largest value in a binary tree from the previous exercise, write a function that will find the largest node value. In the code below, findLargest() is a public member function of the Tree class introduced in **Exercise 1**. Assume the values are non-negative.

tree.cpp (CONTINUED)

```
int Tree::findLargest() {
 1
 2
      if (root != NULL) {
 3
      return findLargest(root);
 4
     - F
 5
      else {
 6
        return -1; // Assume all values are non-
 7
    negative
 8
     }
 9
   }
10
11
    int Tree::findLargest(const Node* subRoot) const{
12
     int currentMax = subRoot->value;
13
     if (subRoot->left!=NULL) {
14
       currentMax = std::max(currentMax,
15
                      findLargest(subRoot->left));
16
     -F
17
     if (subRoot->right!=NULL) {
18
       currentMax = std::max(currentMax,
19
                      findLargest(subRoot->right));
20
21
    return currentMax;
22
   }
```

**Exercise 3.1:** Fill in the blanks in this pseudo code implementation of Inorder traversal using a stack as a placeholder for the traversal.

- 1) Create an empty stack S.
- 2) Initialize current node as root
- 3) Until current = NULL, push current node to S and set current = current->left
- 4) If current = NULL and S is not empty then
  - a) Print the top item in the stack
  - b) Set current = top\_item->right
  - c) Pop the top item from stack
  - d) Go to step 3

```
5) If current = NULL and S is empty then we are done
```

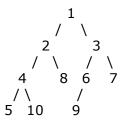

**Exercise 3.2:** Suppose we run this pseudo code on the tree above, what does the stack **S** look like when **current** is pointing to node **9**? **S** =

| 6 |  |
|---|--|
| 3 |  |

#### Iterators

In the previous exercise, we saw how to traverse trees using recursion. Another way to do this is by using a temporary data structure such as a **stack** to keep track of where we are as we traverse the tree. You will use this method when implementing tree traversal iterator classes in the coding part of this lab.